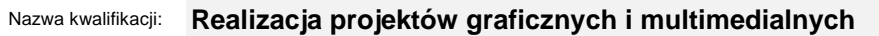

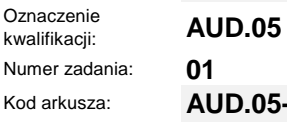

Kod arkusza: **AUD.05-01-23.06-SG**

Wersja arkusza: **SG**

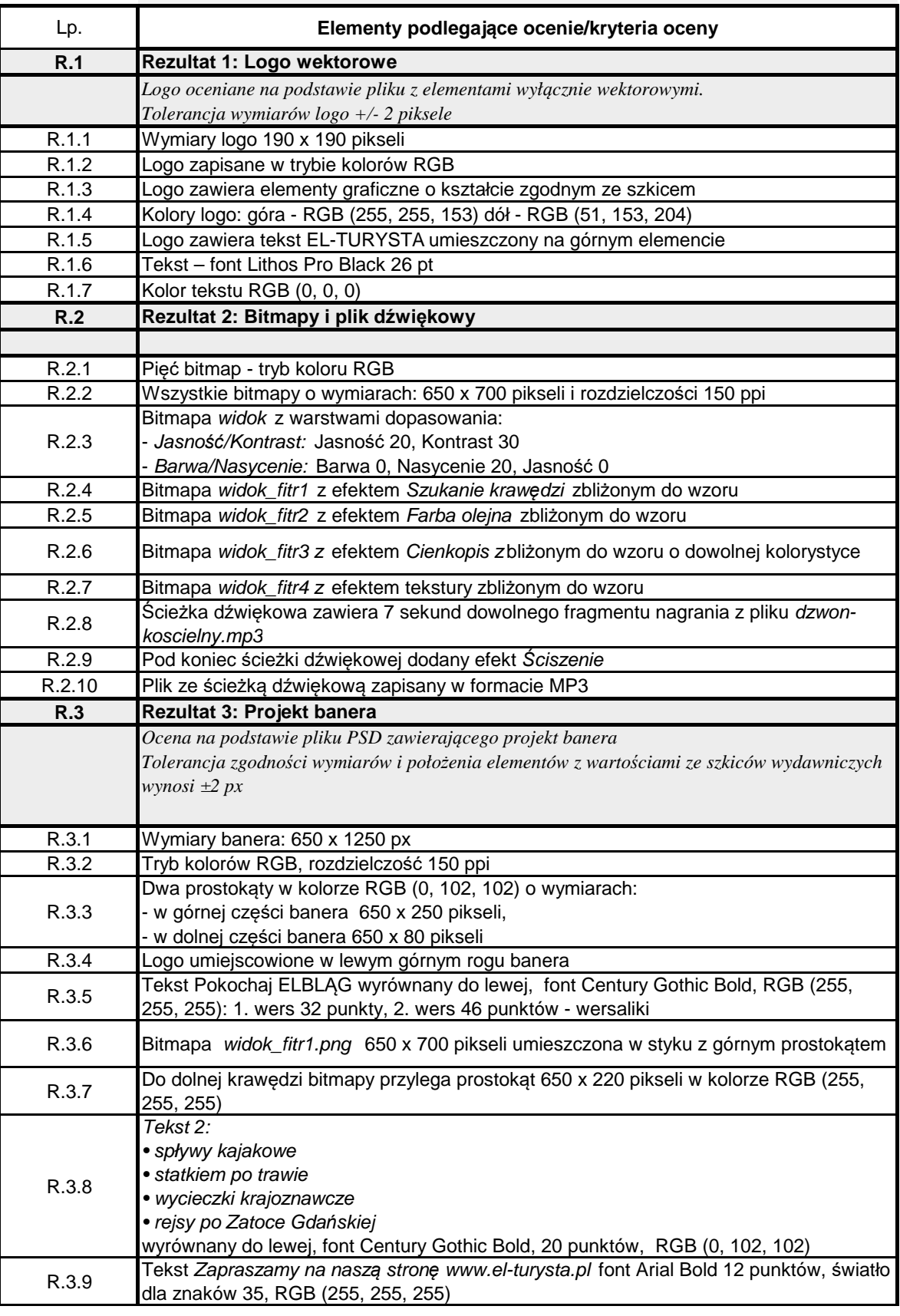

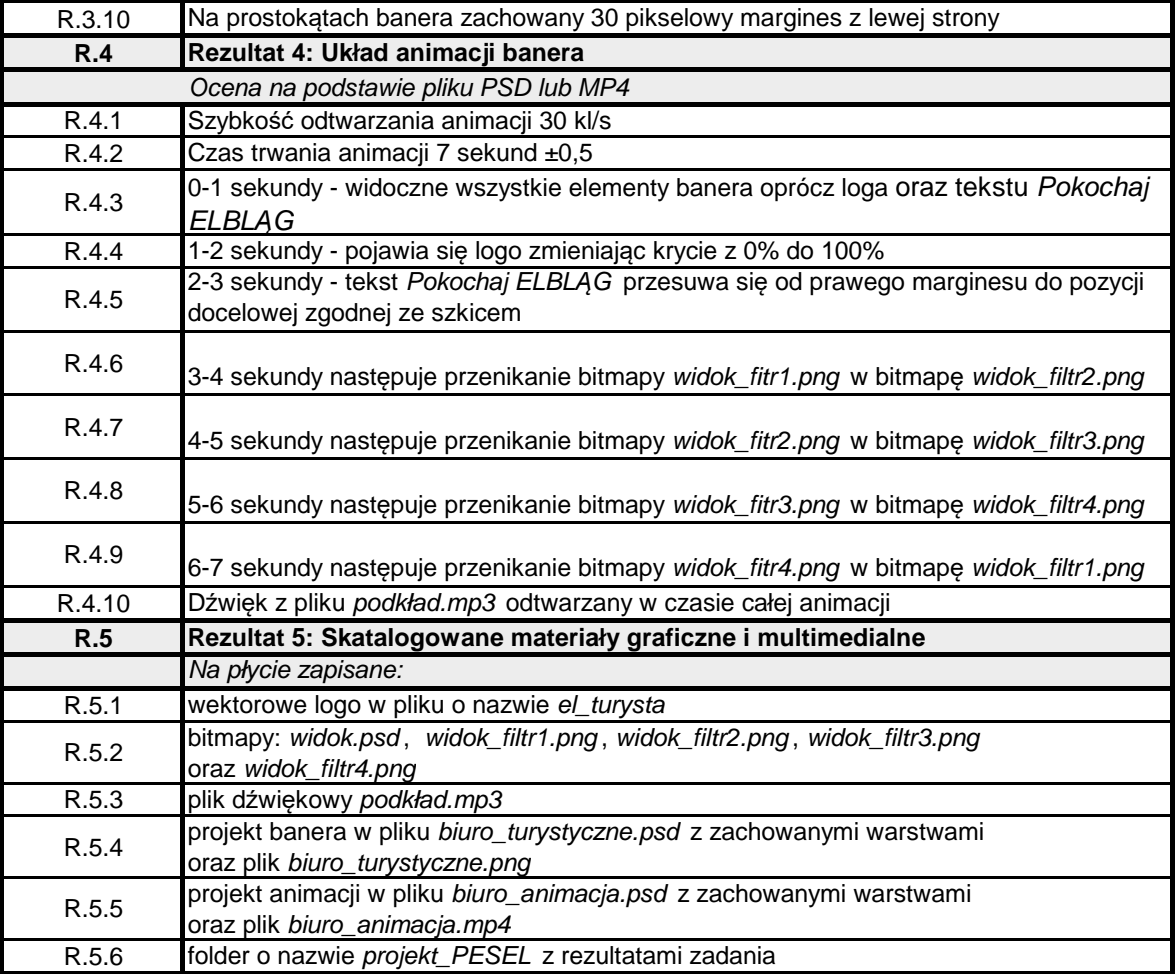